# **RSV: OSG Grid Fabric OSG Fabric Monitoring and Inte ope ation ith rope ration with WLCG Monitorin g Systems**

Rob Quick, Arvind Gopu, and Soichi Hayashi

Computing in High Energy and Nuclear Physics Location: Prague, Czech Republic Date: March 26, 2009

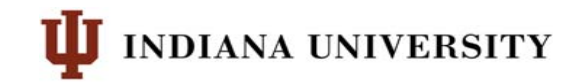

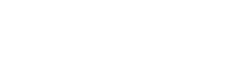

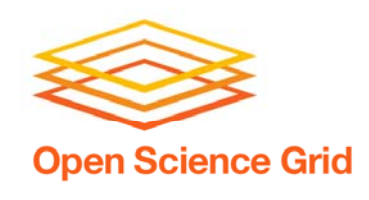

- Goals of the RSV Project
- Local Structure and Initial Deployment
- Central Collection and WLCG SAM Interoperability
- Data Presentation
- Next Steps

## **What we ll' be covering…**

- Put the monitoring into the hands of the local resource administrator
- Make simple and flexible probe structure
- Provide independent schedule and collection infrastructure (decoupled from the probe)
- $\bullet$  Provide data to WLCG for Availability and Reliability calculations

## **Initial Goals of RSV**

- Interact with local fabric monitoring
- Recruit 'experts' to create probes
- $\bullet$  Make a flexible central display of collected data
- Improve WLCG transport reliability

## **Goals as RSV Matured**

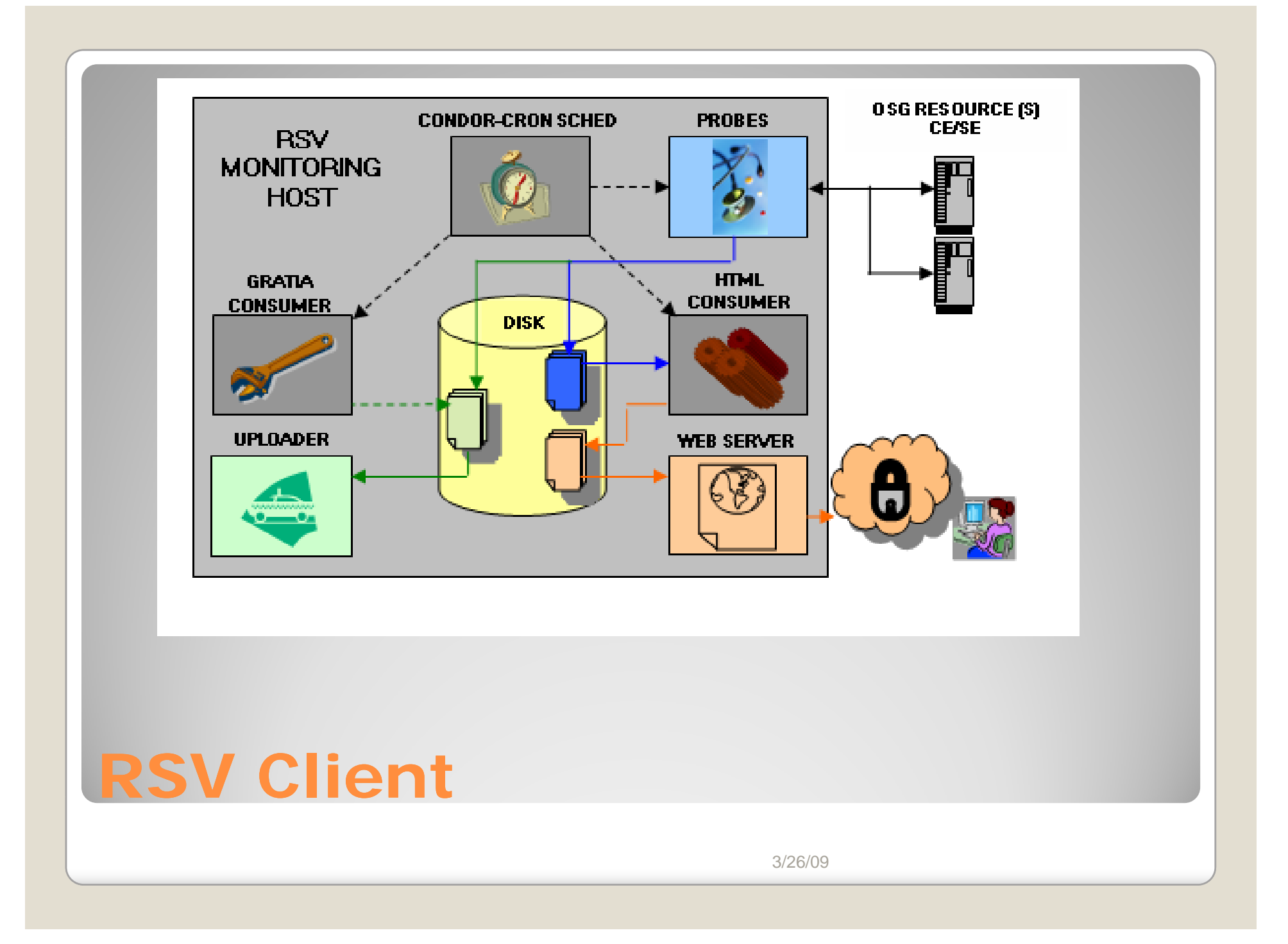

- Quick adoption by ATLAS and CMS ◦ Due to WLCG Availability and Reliability
- General OSG adoption outside of LCG related resources is still slow
- Currently 106 of 131 Services Reporting RSV Status to Central Collector
- $\bullet$ • Initial version had some reliability issues and was difficult to configure
	- These have been addressed in RSV V2 or are being addressed in RSV V3

## **Deployment**

- Uses Gratia for transport and collection of probe results
	- Mechanisms that holds records until they can be transmitted protecting from outages on either side
	- Collection Database
- OSG Information Management DB
	- Determines which records are from valid OSG resources
	- Determines which OSG sites should publish to WLCG (Changes left to the admin)

#### **Central Collection**

- Probe output based on specification set forth by Grid Monitoring Working Group ◦ Joint project by EGEE and OSG
- Uses Nagios

Critical/Warning/Unknown/OK

• Allows use in existing fabric monitoring

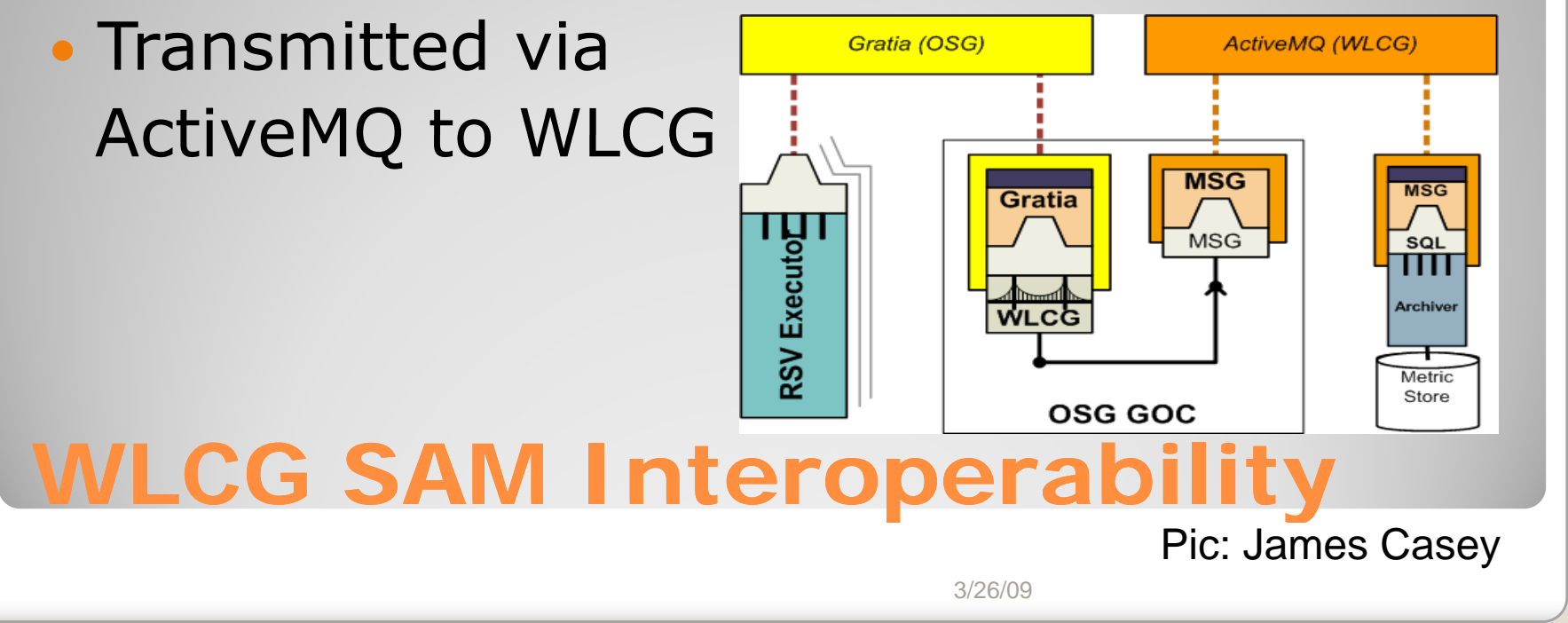

#### **Detailed SAM Test Results**

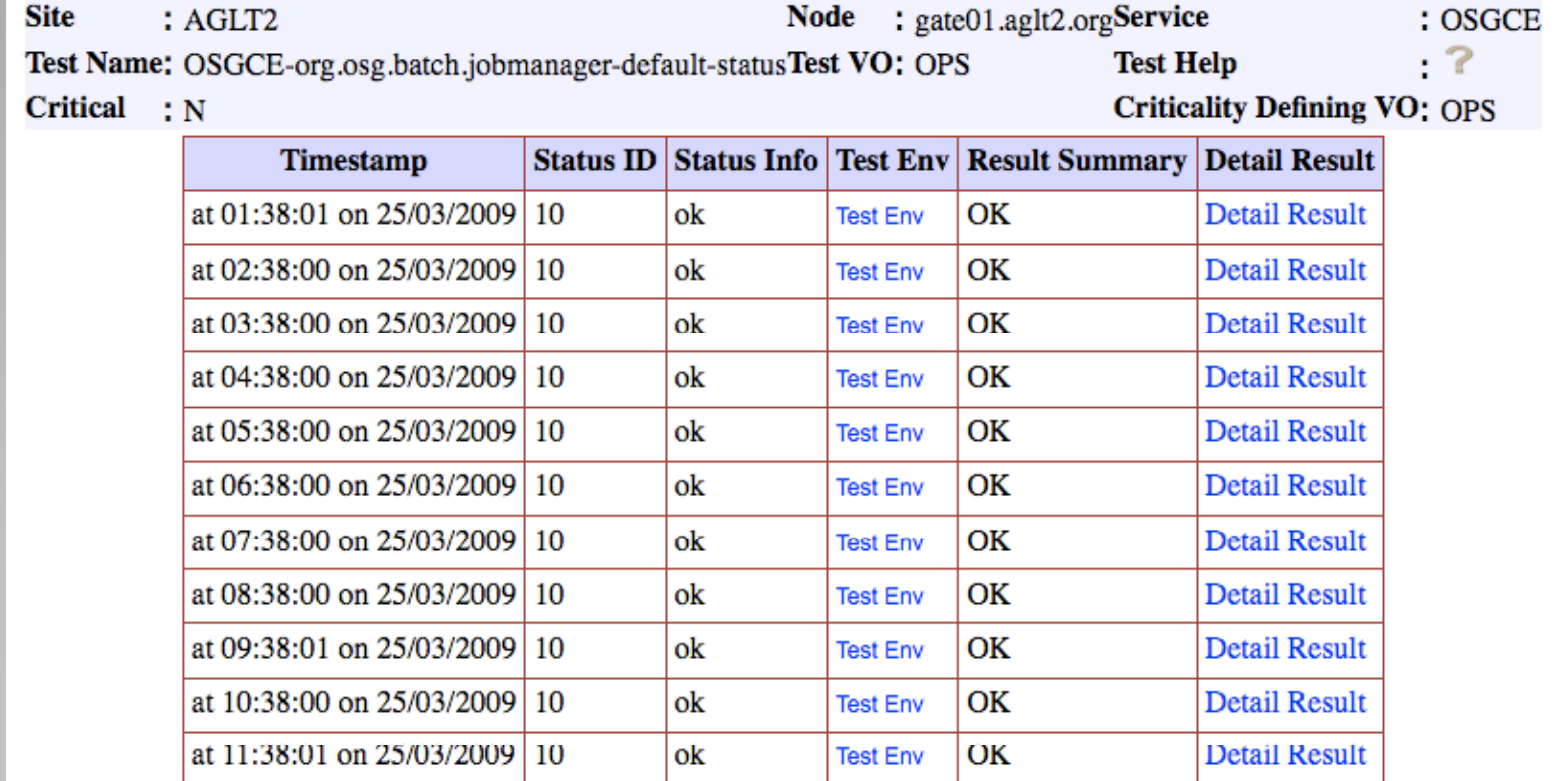

#### **RSV Status in SAM**

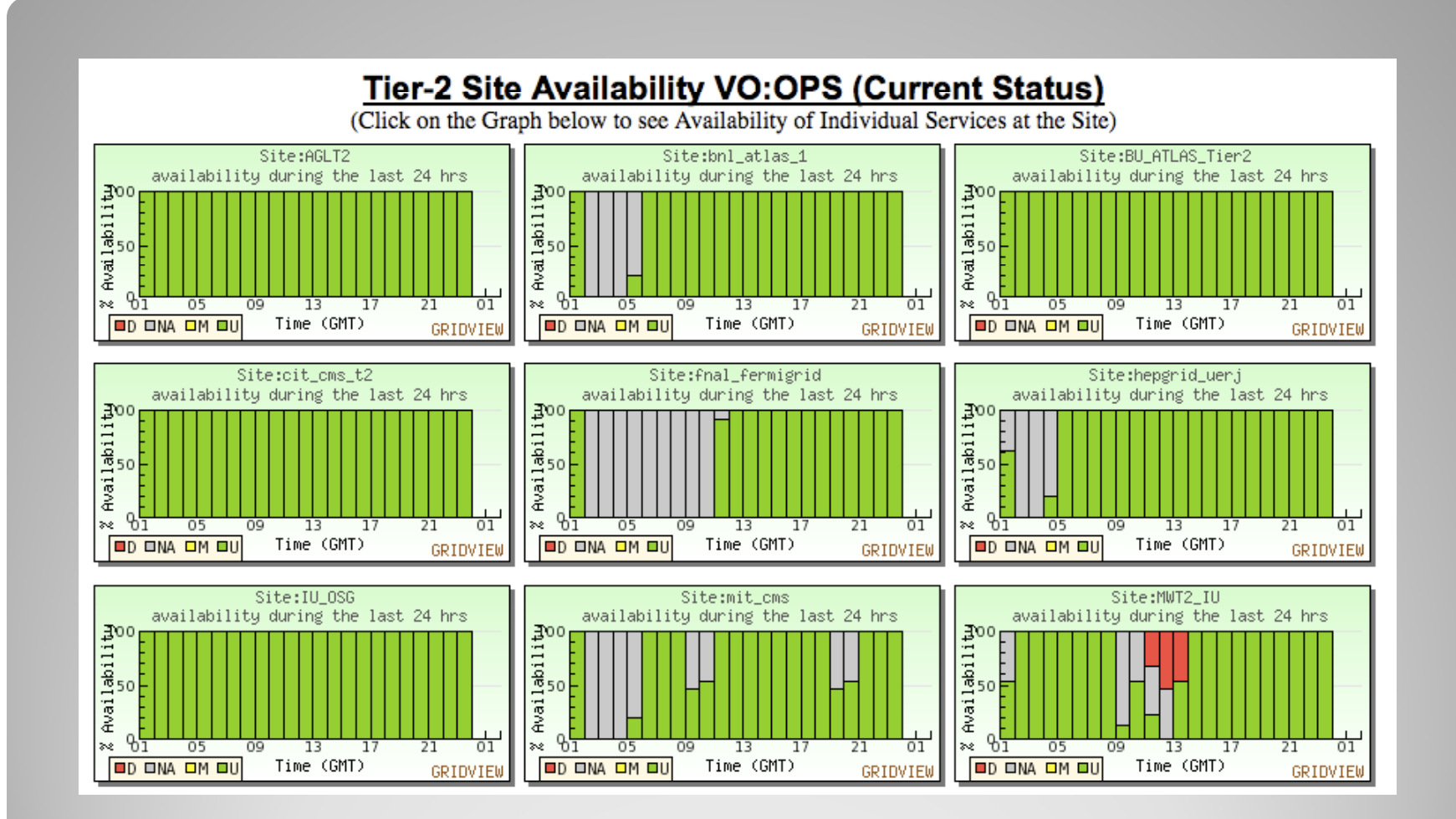

### **OSG Status to GridView**

• Everybody gets so much information all day long that they lose their common sense. --Gertrude Stein (1874 – 1946)

• Now that we have all this useful information, it would be nice to do something with it. (Actually, it can be emotionally fulfilling just to get the information. This is usually only true, however, if you have the social life of a kumquat.)

--Unix Programmer's Manual

### **Data Presentation**

- Consolidate data sources in OSG
- Replace VORS monitoring
- Provide data is ways that are useful to the users
- Do not make another "dashboard"
- Allow users to integrate the information into their normal daily workflow

## **Goals of MyOSG Presentation**

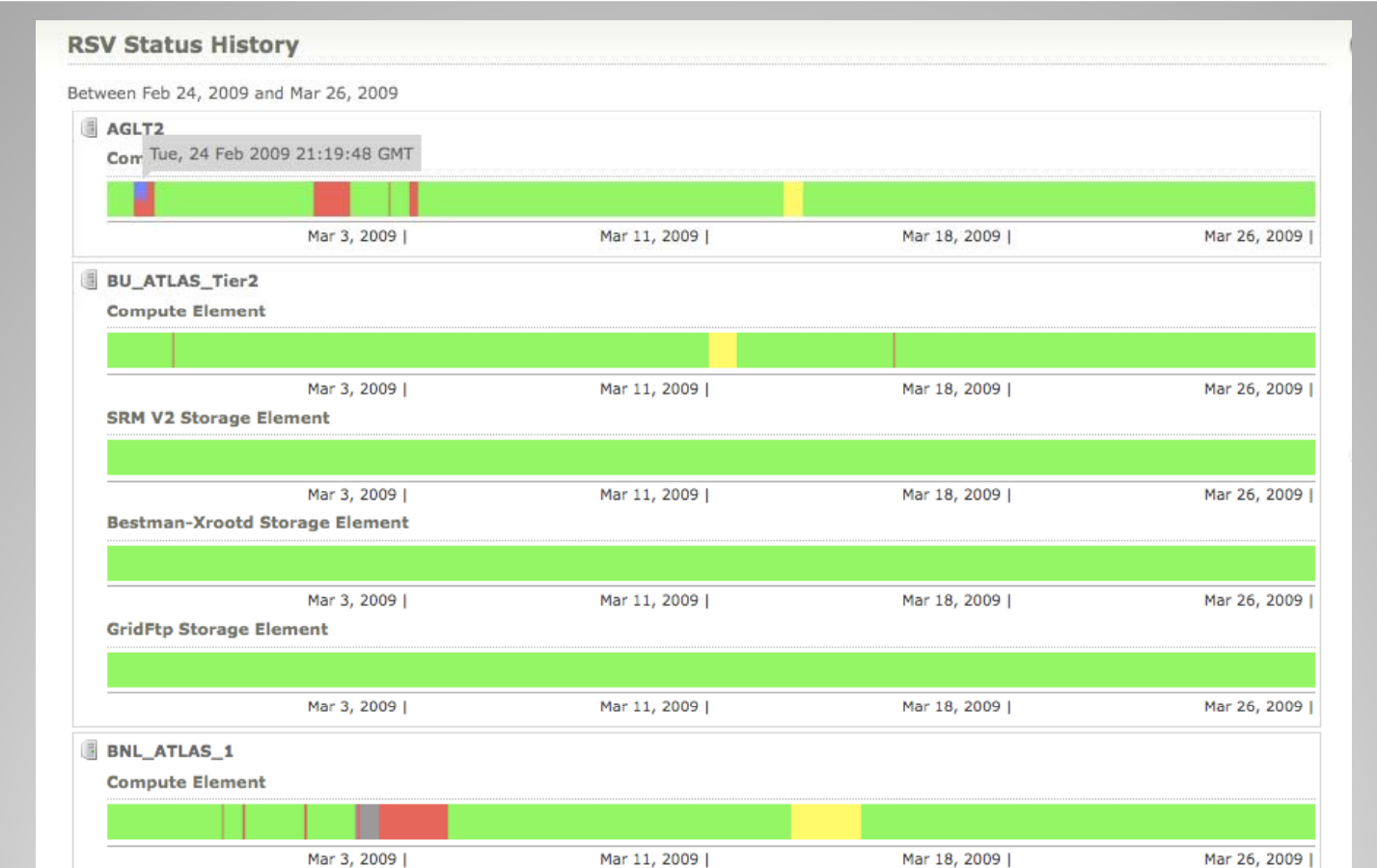

## **MyOSG Status History**

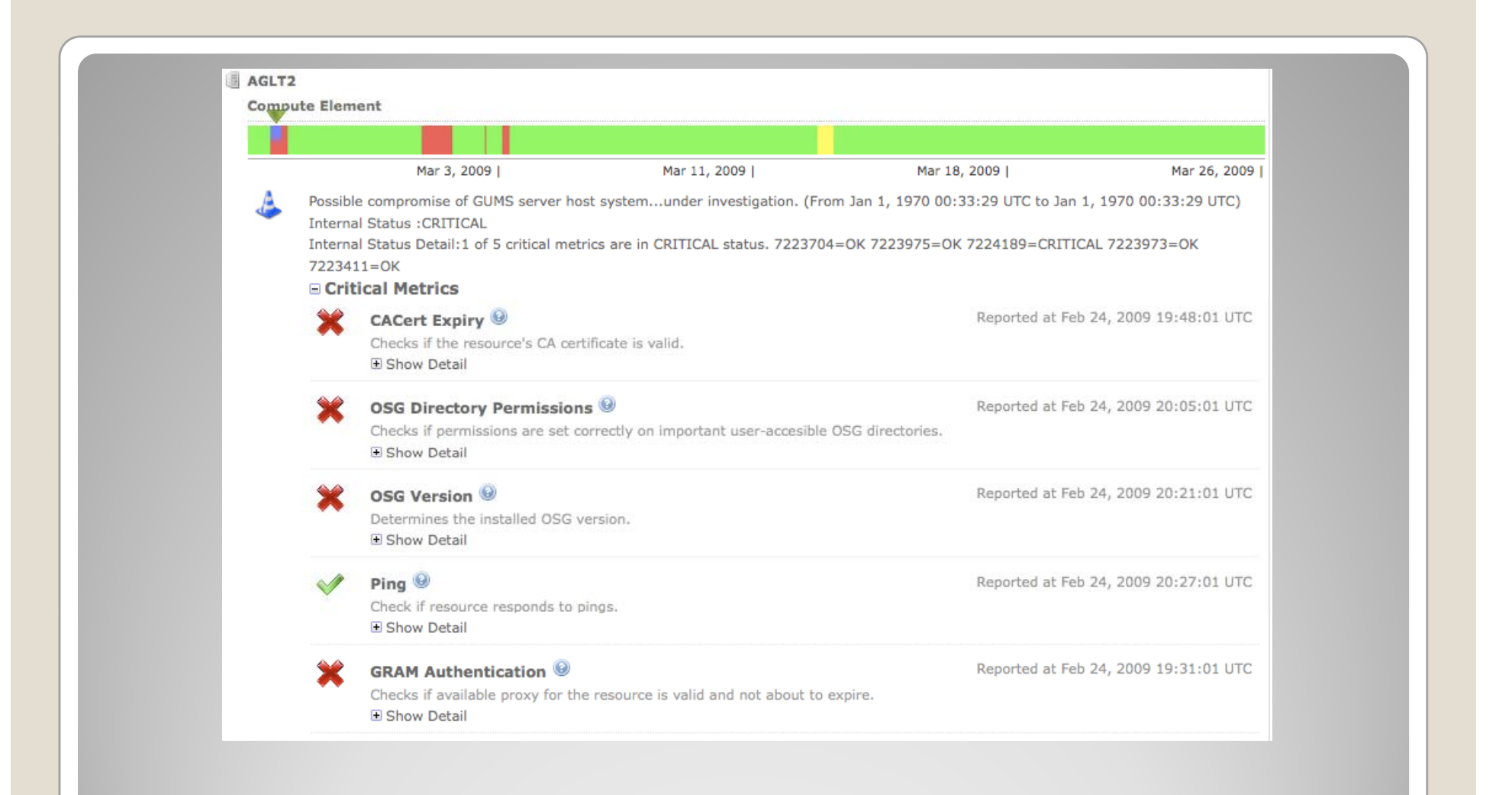

#### **Drilldown on Issue**

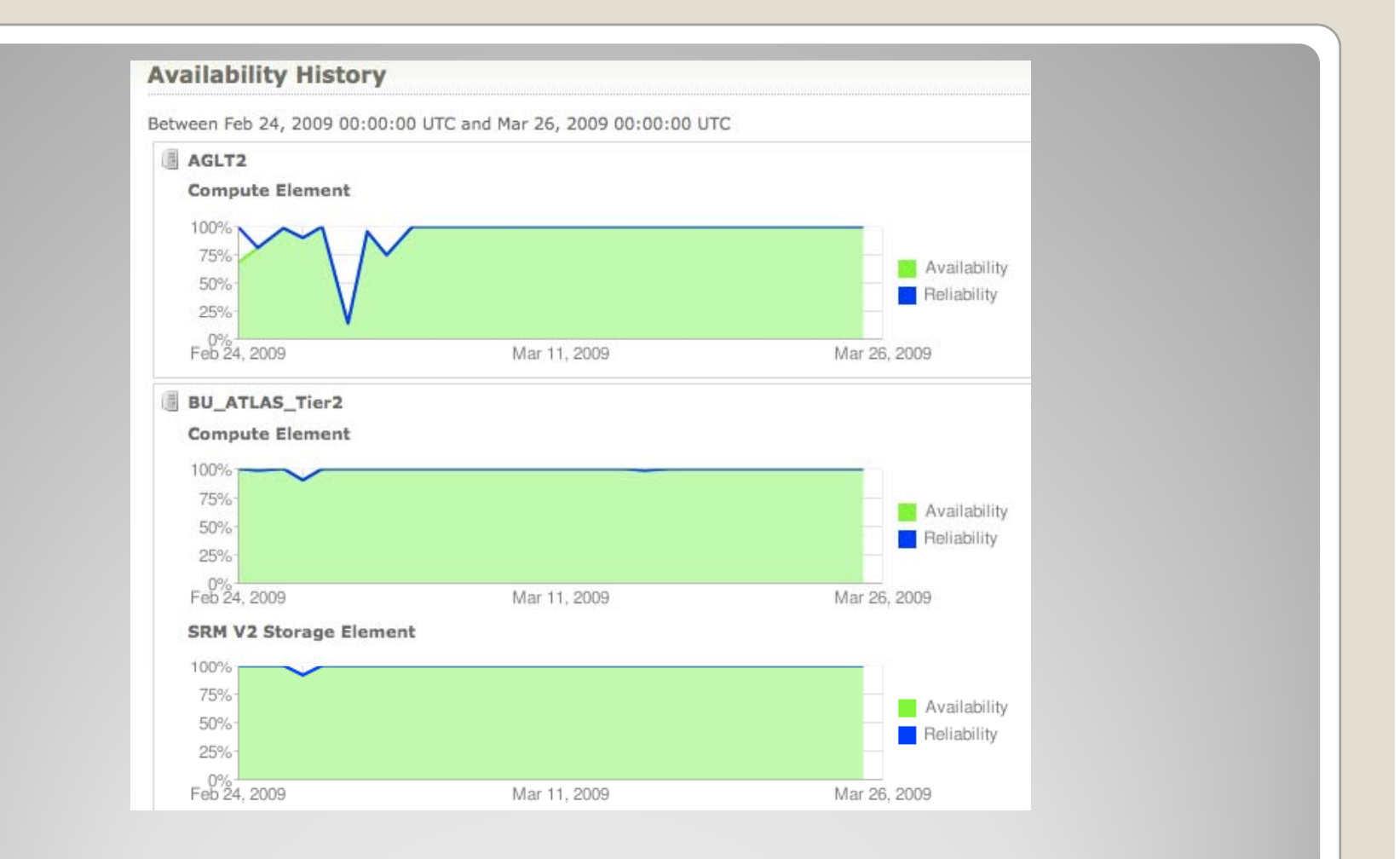

## **MyOSG Availability Graphs MyOSG Availability**

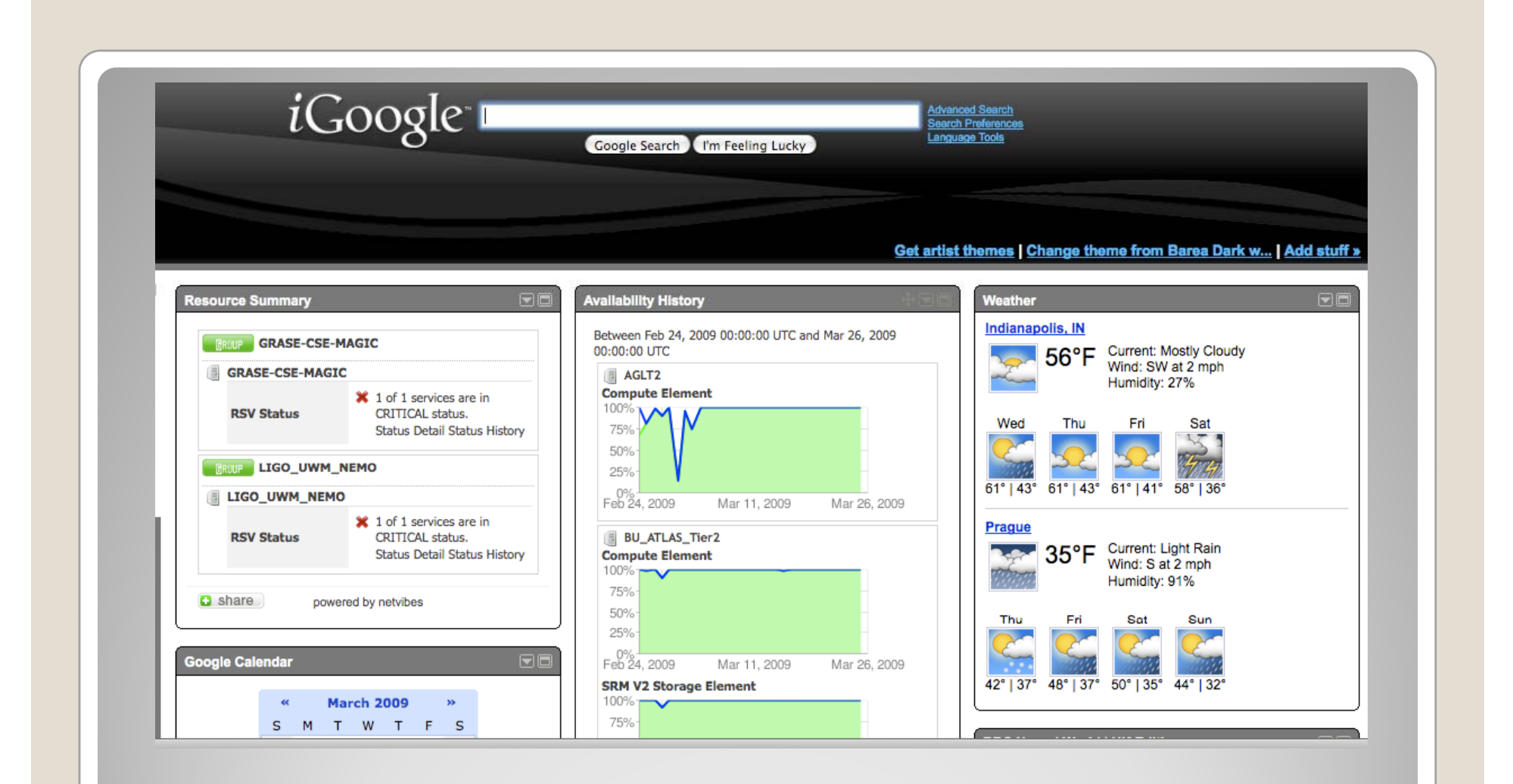

#### **MyOSG UWA Used with iGoogle**

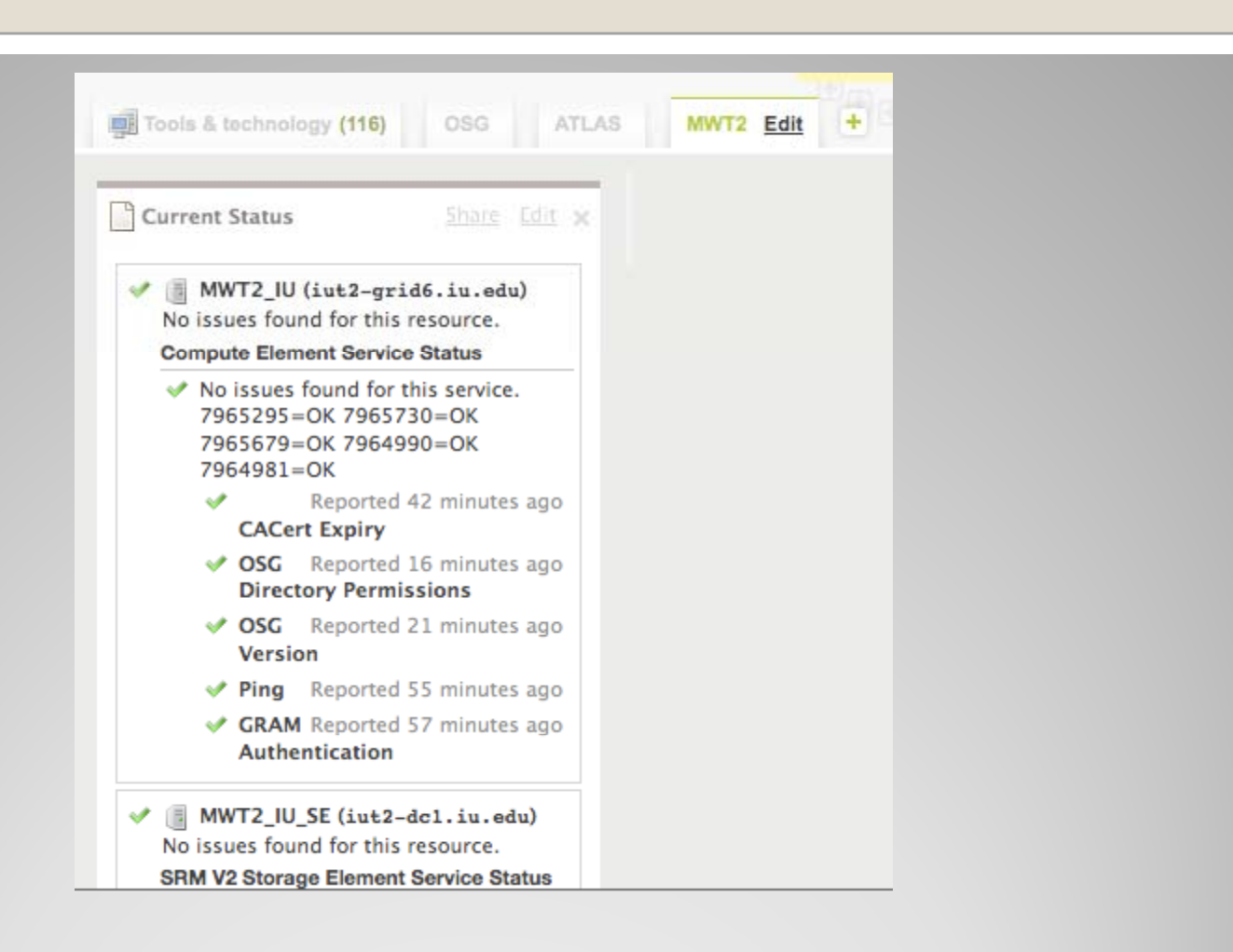

#### **MyOSG UWA used with Netvibes UWA**

- Allows creation of your own view of OSG Status data and integrate it with your other web/desktop/dashboard mechanisms
- Netvibes, Google Personalized Homepage, Windows Vista, Apple Dashboard, Opera, iPhone (Other mobile devices)
- $\bullet$ If you don't use one of the above a simple XML format is available also

## **MyOSG - Universal Widget API**

- More probes / re-write some probes
	- Security Probes
	- Infrastructure Probes (VOMS, GUMS, BDII)
- Complete VORS replacement
- Improve stability
- $\bullet$ Configuration / restarting
- Unified Management Console
- Robot certificates
- $\bullet$ <u>• Project Plan</u>

## **RSV Phase III**

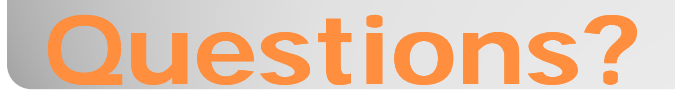